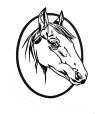

**Cavalry Primary School 'Inspire, Enrich, Achieve '**

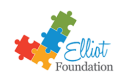

## **The Curriculum for Computing at Cavalry**

Our curriculum is based on the schemes of work provided by the National Centre for Computing Education. These ensure that children are taught knowledge and skills and understanding across four key areas:

- Computer systems and networks
- Programming
- Creating media
- Data and information

We also use Project Evolve (based on "*Education for a [Connected](https://assets.publishing.service.gov.uk/government/uploads/system/uploads/attachment_data/file/896323/UKCIS_Education_for_a_Connected_World_.pdf) World*") to assess children's knowledge, skills and understanding in the area of online safety and digital literacy then teach a systematic programme to equip them to keep themselves safe in our online world. This has links with our PSHE curriculum, and our policies for safeguarding and online safety.

## **Progression of skills in Technology/Computing in Reception**

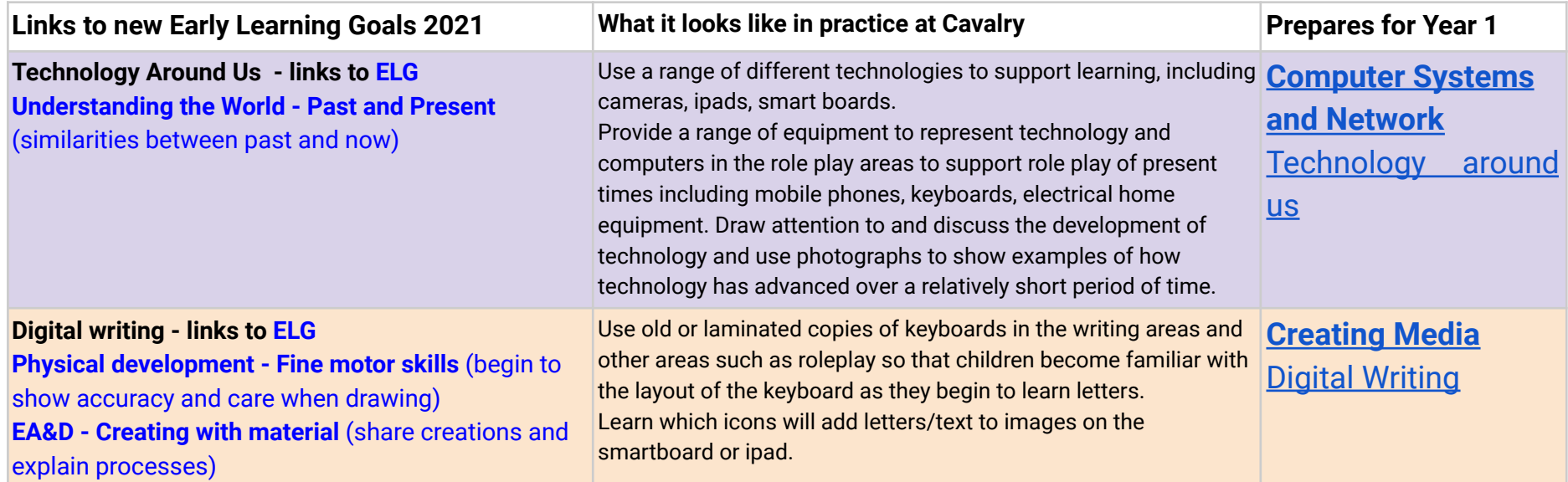

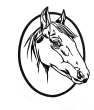

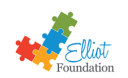

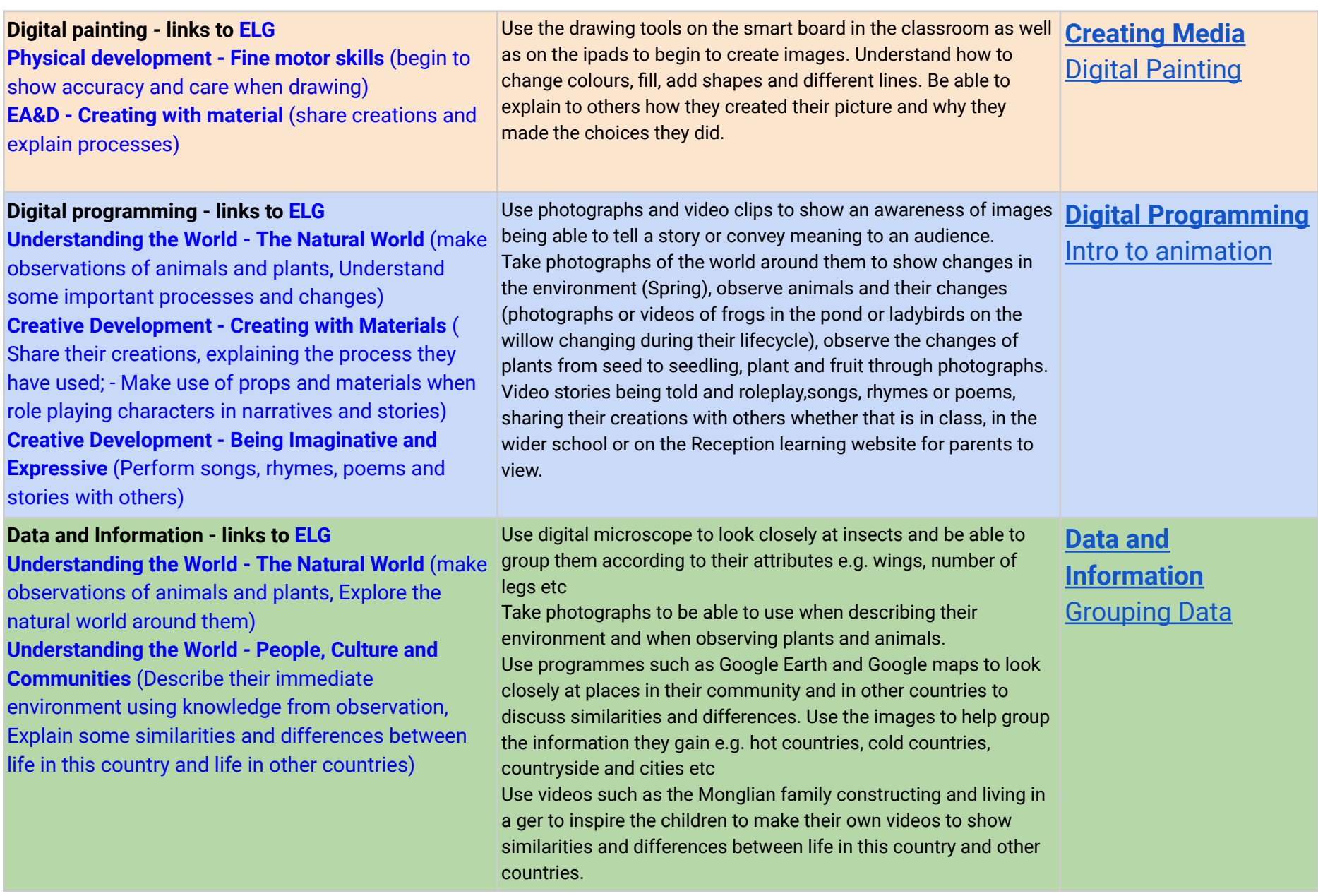

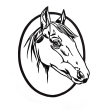

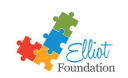

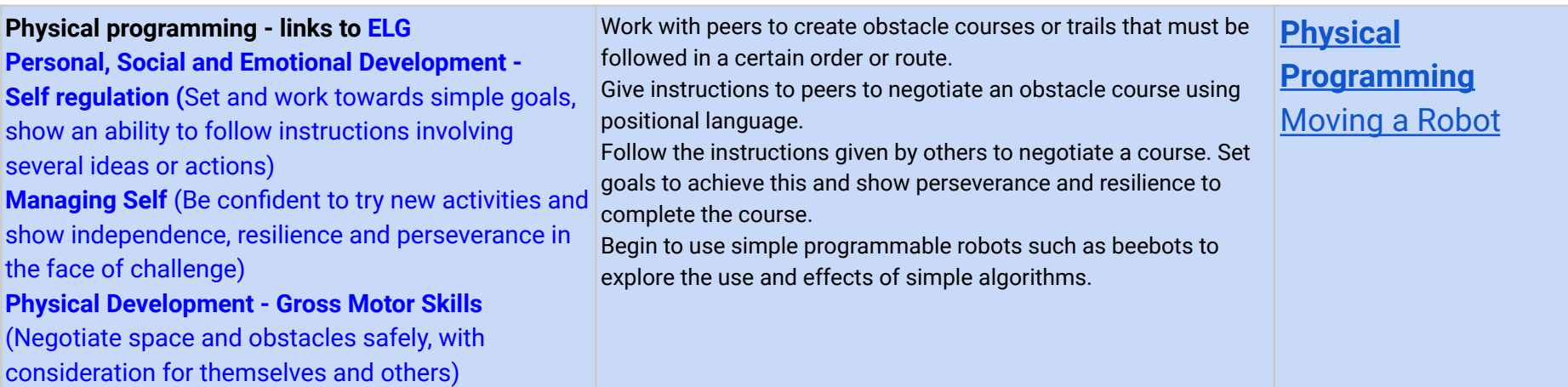

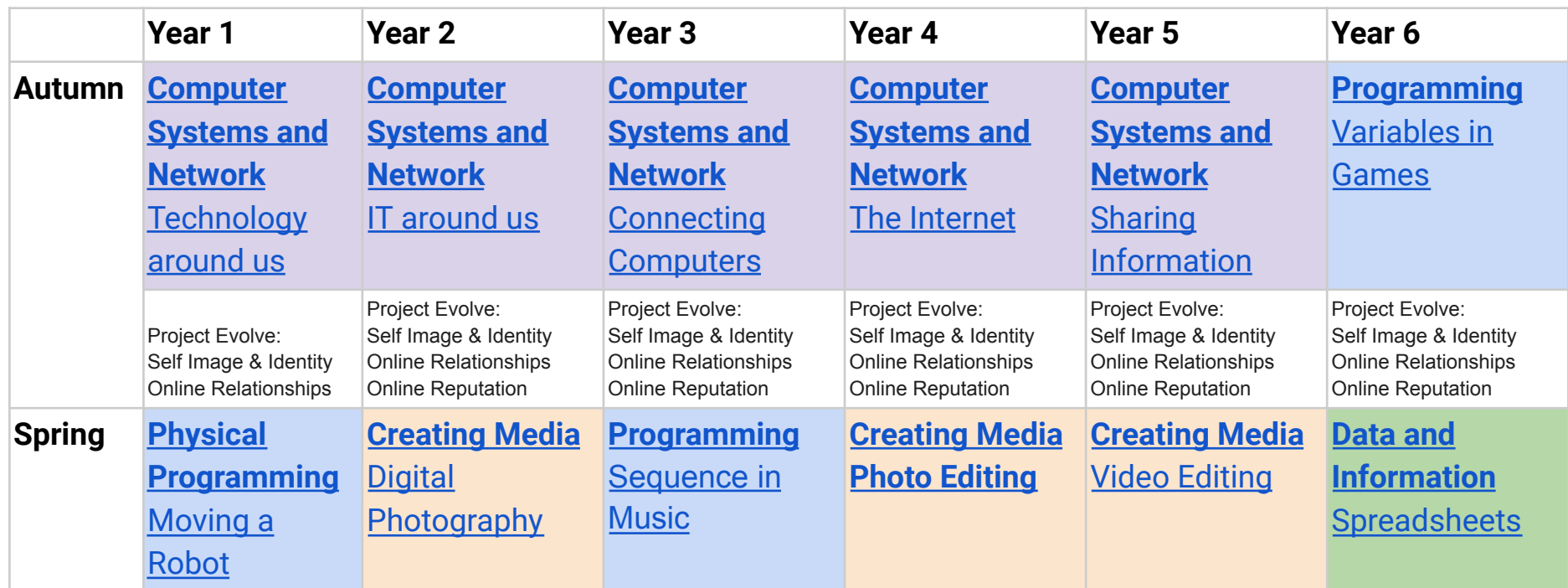

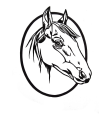

## **Cavalry Primary School 'Inspire, Enrich, Achieve '**

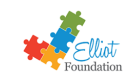

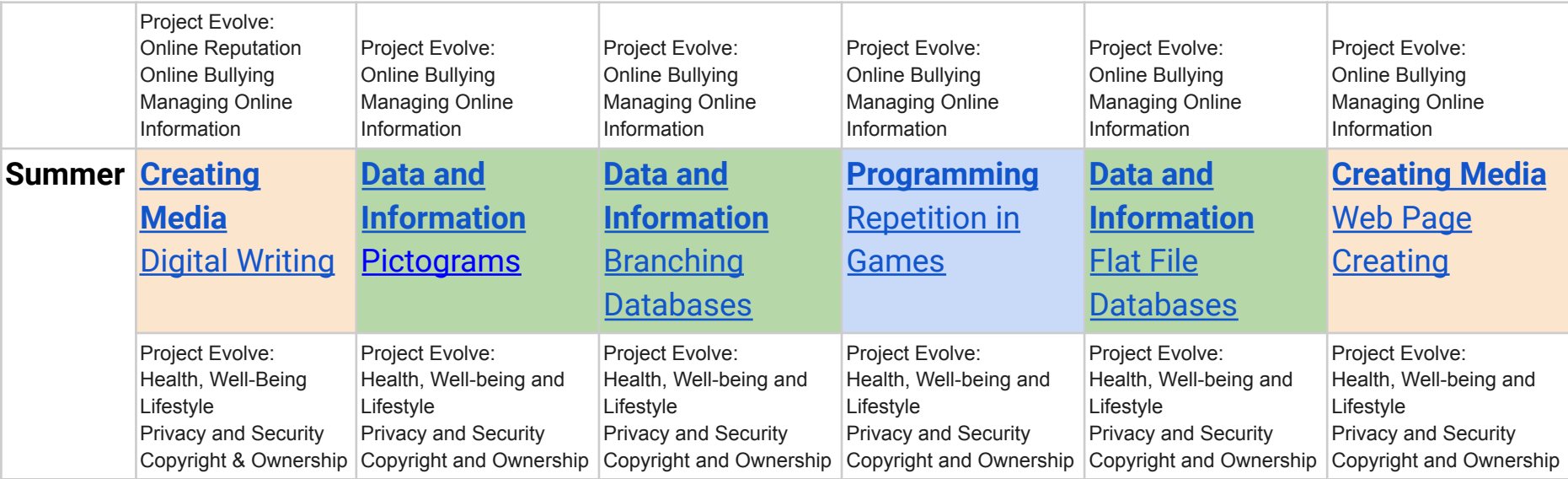

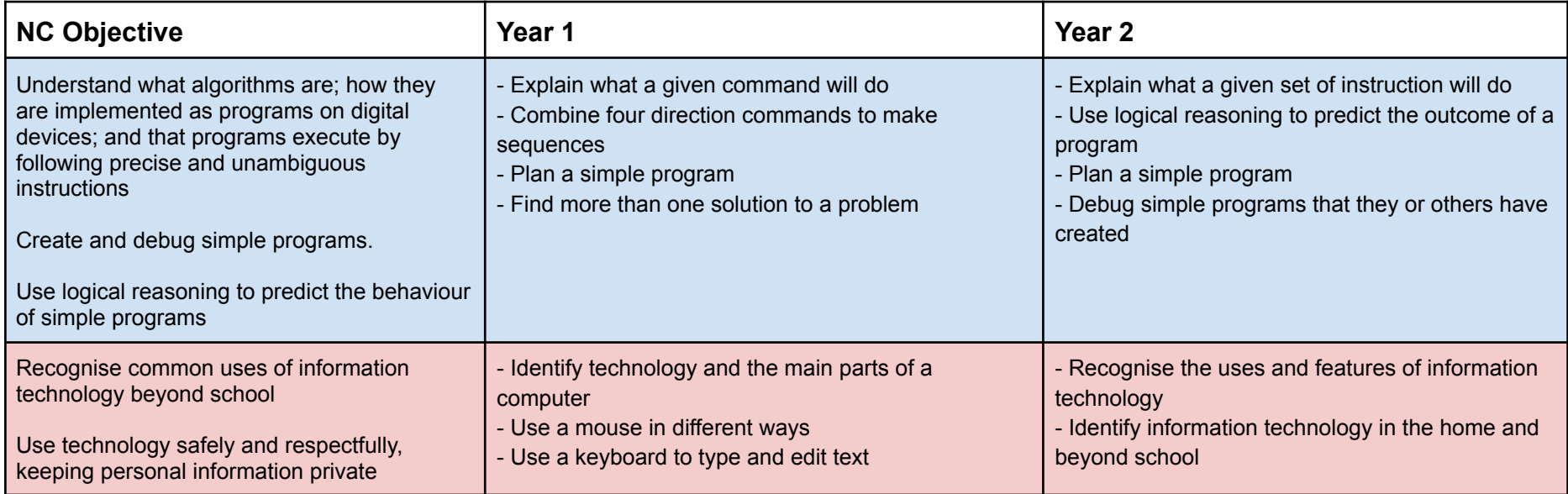

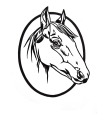

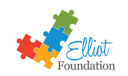

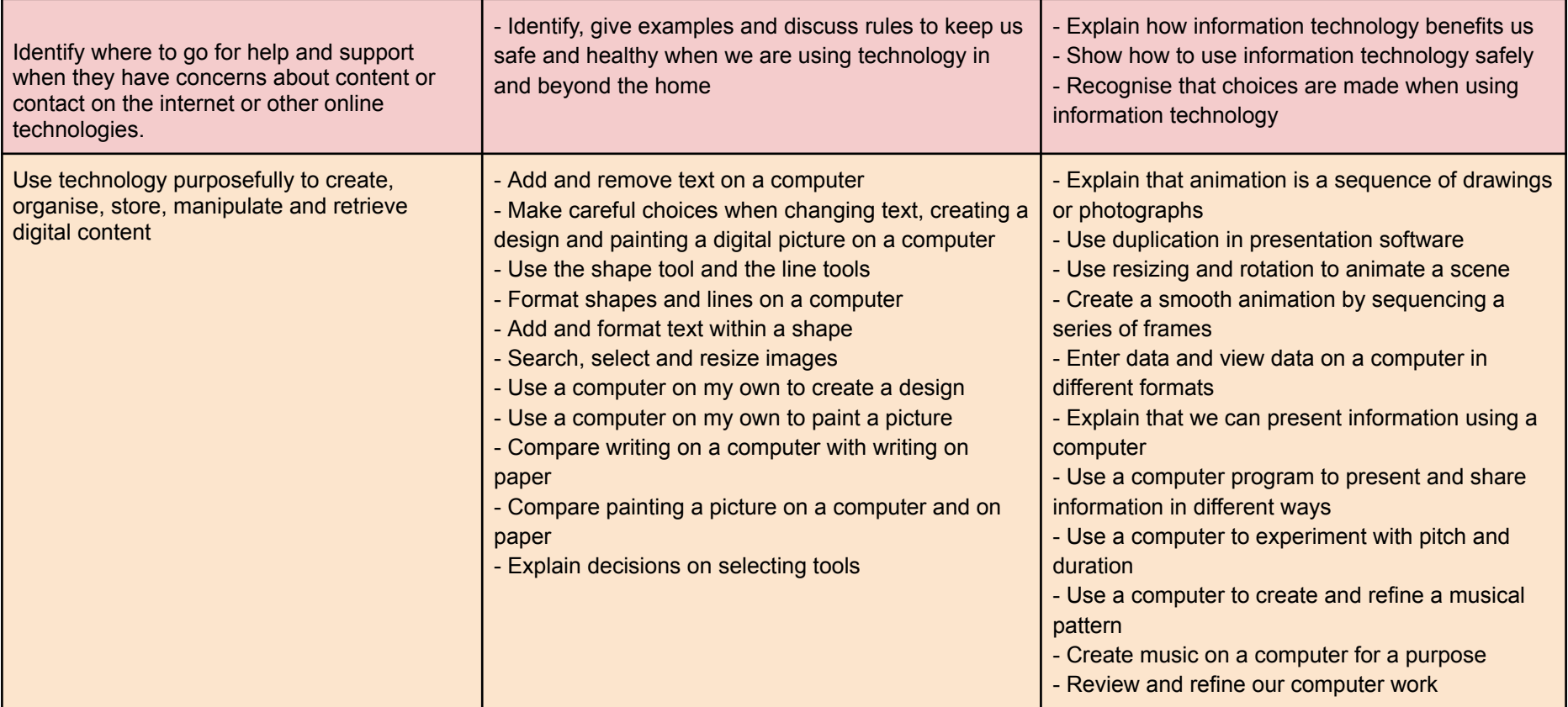

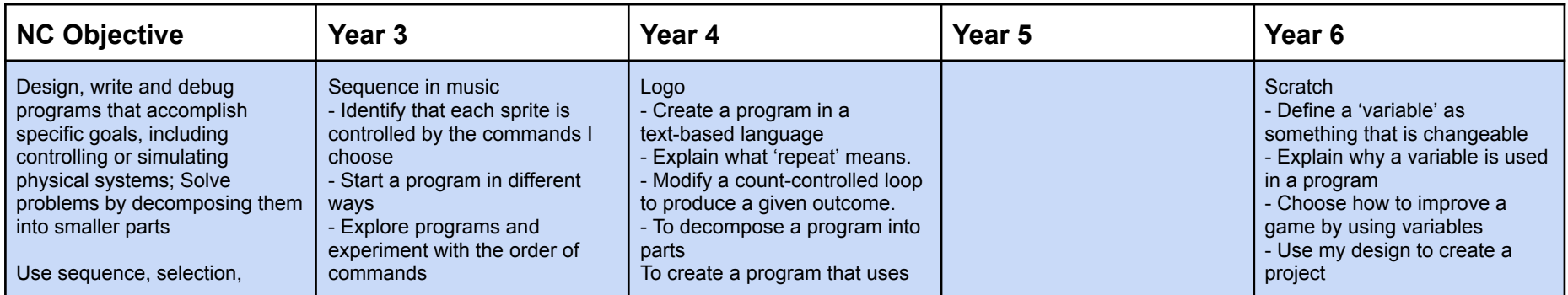

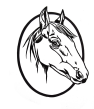

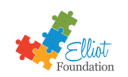

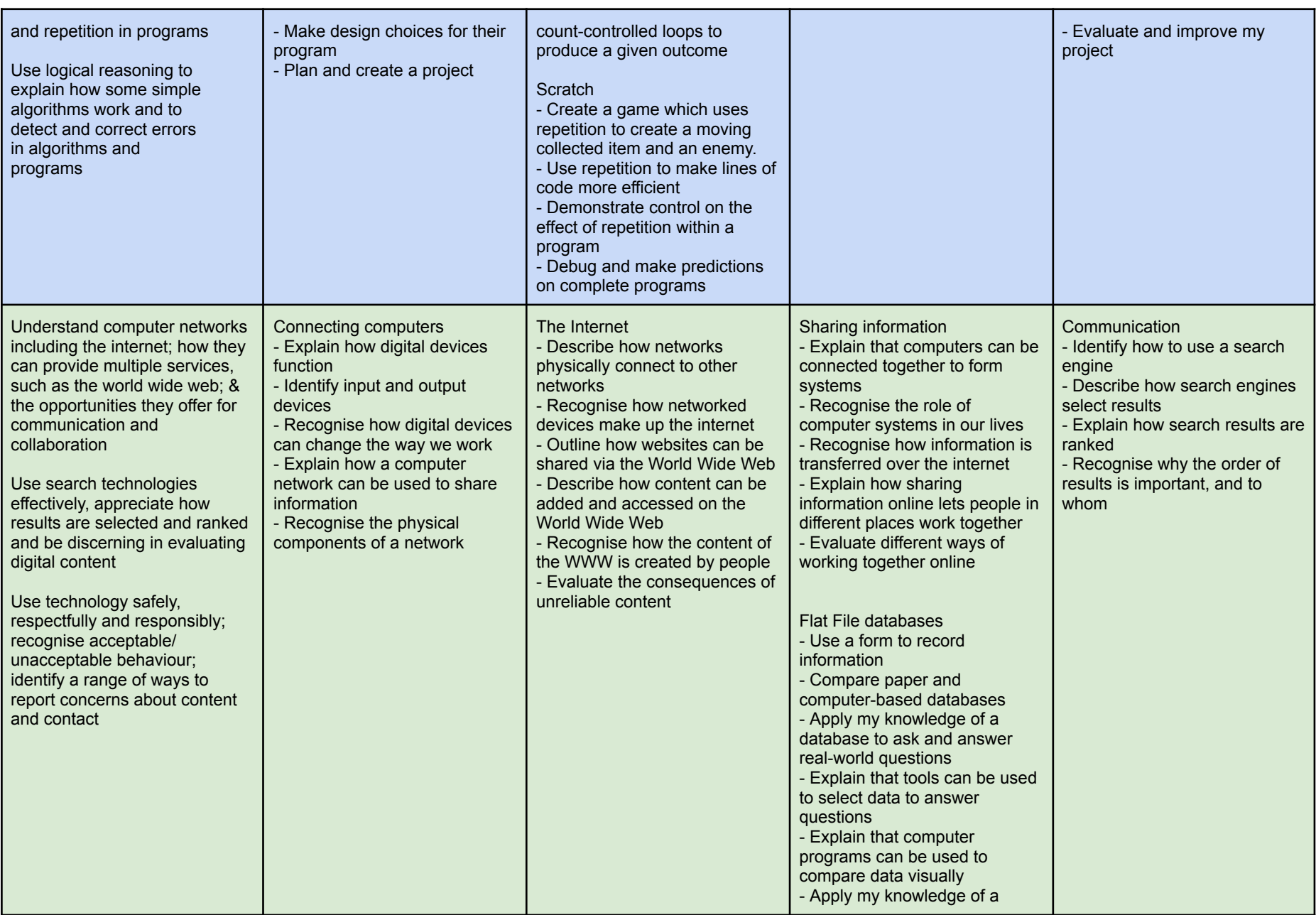

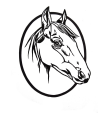

## **Cavalry Primary School 'Inspire, Enrich, Achieve '**

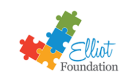

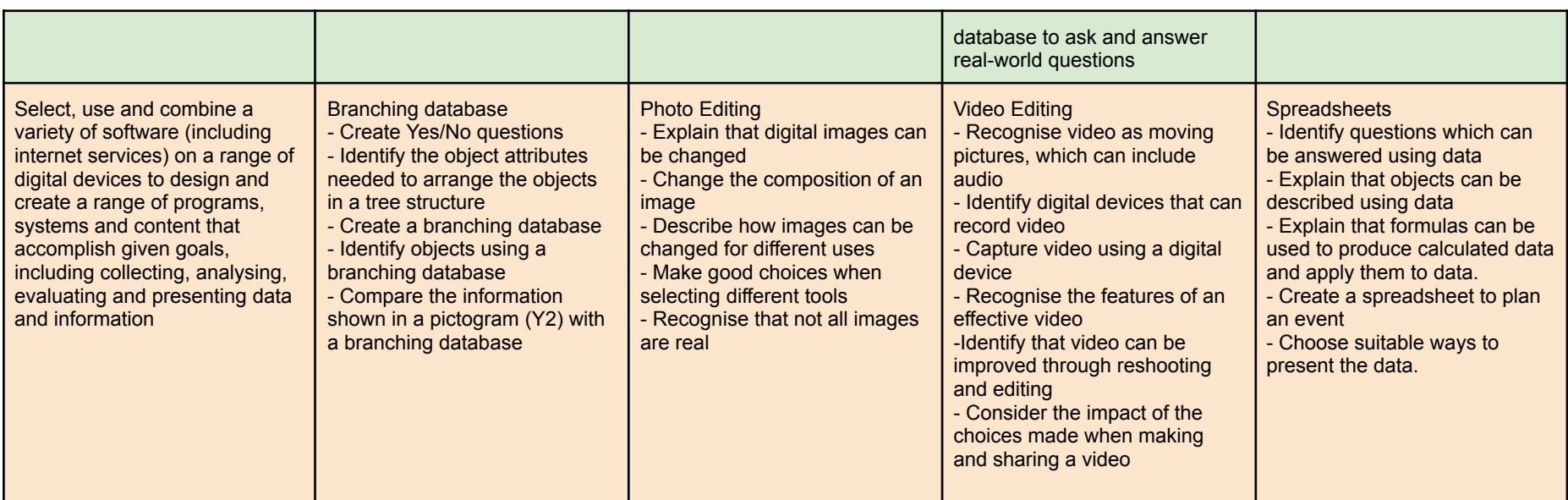